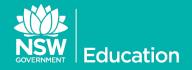

## Secure Proxy Authentication

Changes to Authentication for Filtered Internet Browsing

The Department of Education has provided Filtered Internet Browsing (FIB) services to all schools since 1996. In 2006, the Authenticated Internet Browsing and Email service was launched and staff and students were provided with individual accounts with year-level filtering introduced. In

order to access the Internet, users authenticate with their DoE Portal ID and password. Starting in Term 2, it is planned for high schools to transition to **Secure Proxy Authentication (SPA)** first. All remaining schools will be completed from Term 4, 2016. This will be the first step to establishing a *Single Sign-On* service for all eT4L schools.

What is Secure Proxy Authentication?

The main function of the department's **Filtered Internet Browsing** service is to provide filtered access to the Internet to minimise the risk of students and staff accessing websites that contain inappropriate material.

The filtering service is accessed by authenticating to the department's proxy servers which have recently been updated. The update provides for a new authentication process with user credentials encrypted and securely sent to the proxy server.

## Accessing Internet on a Managed PC

Users in schools that have already been migrated to eT4L Services will no longer be required to manually authenticate for Internet access on managed Windows PCs (any computer built using the eT4L F12 function).

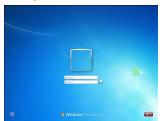

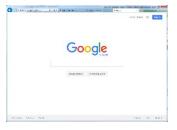

Logging onto Windows on a managed computer will automatically securely apply your Windows credentials to browse the Internet on any browser. Users will still need to sign in to access the Portal.

The first step toward delivering Single Sign-On at all eT4L schools will be to implement Secure Proxy Authentication for the DoE Filtered Internet Browsing service

## What about unmanaged devices?

An "unmanaged" device is any computer, laptop, tablet or other mobile device in a school that can be used to access the Internet via the school's network. This includes Apple Macs, iPads, Android devices, Chromebooks, BYODs (including Windows) as well as any school-owned Windows devices that have not been built using the eT4L F12 function.

Unmanaged devices will need to manually authenticate to the Secure Proxy to access Internet services. The device's browser should preferably be set to point to the **new FIB PAC file** for proxy – http://pac.det.nsw.edu.au/fib/proxy.pac or configured for automatic proxy. If the device can only accept a manual proxy, it should be set to proxy.det.nsw.edu.au on port 8080. A slightly changed popup for proxy authentication will appear with users now REQUIRED to append @detnsw to their user ID

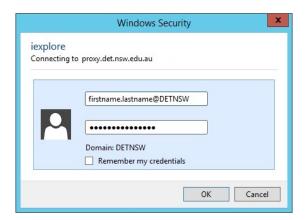

Schools will be progressively transitioned to SPA, commencing term 2, 2016. As your school is scheduled, separate notification will be sent to allow you to advise all users of the impending changes.